## Fichier:TB0377 Setting Beckhoff Homing To Zero Pulse Image.png

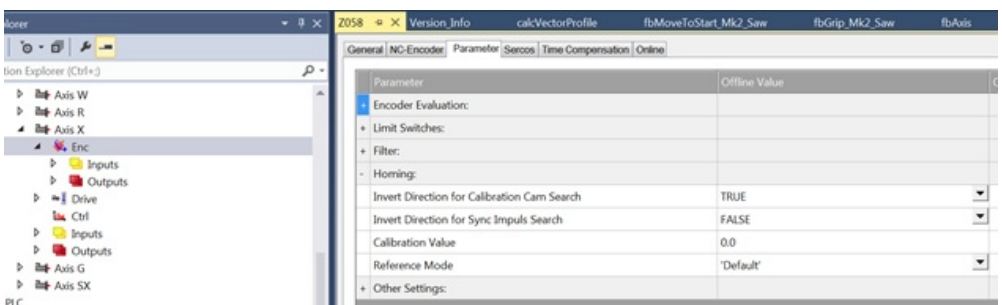

No higher resolution available.

[TB0377\\_Setting\\_Beckhoff\\_Homing\\_To\\_Zero\\_Pulse\\_Image.png](https://stuga.dokit.app/images/2/23/TB0377_Setting_Beckhoff_Homing_To_Zero_Pulse_Image.png) (631 × 190 pixels, +le size: 48 KB, MIME type: image/png)

## File history

Click on a date/time to view the file as it appeared at that time.

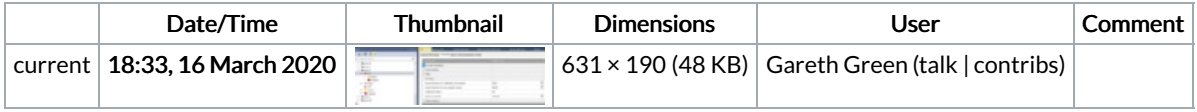

You cannot overwrite this file.

## File usage

The following page links to this file:

TB0377 Setting [Beckhoff](https://stuga.dokit.app/wiki/TB0377_Setting_Beckhoff_Homing_To_Zero_Pulse) Homing To Zero Pulse